## Company users: Using the Employee Wall app

**Take a photo**

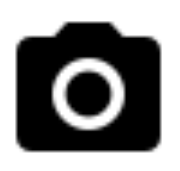

Capture a moment with your colleagues or from an interesting event. **Publish**

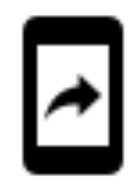

- 1. Upload the photo with Employee Wall app
- 2. Type a short message (optional)
- 3. Publish!

## **See your post on the big screen**

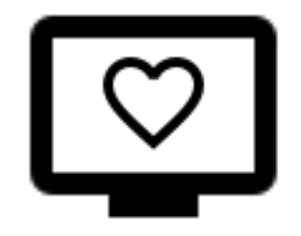

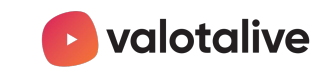